## Einführung in die **Computerlinguistik**

Parsing

## WS 2011/2012

### Manfred Pinkal

Vorlesung "Einführung in die CL" 2011/2012 © M. Pinkal UdS Computerlinguistik

## Endliches Gedächtnis

- Der endliche Automat kann nur beschränkte Information in seinen Zuständen kodieren.
- Das Gedächtnis eines endlichen Automaten mit n Zuständen reicht deshalb höchstens n-1 Zeichen zurück.
- Kontextfreie Grammatiken erzeugen aber beliebig tief geschachtelte Strukturen, in denen beliebig weit voneinander entfernte Elemente voneinander abhängen können.
- Wir können das Gedächtnisproblem durch einen zusätzlichen Speicher mit im Prinzip unbegrenzter Kapazität lösen.

Vorlesung "Einführung in die CL" 2011/2012 © M. Pinkal UdS Computerlinguistik

## Beispiel:  $L = a^n b^n$

- Der Automat liest zunächst nacheinander a's ein und "merkt sie sich". indem er sie in den Speicher schreibt. Anschließend liest er nacheinander die b's und nimmt für jedes gelesene b ein a vom Speicher.
- Wenn Eingabewort und gespeicherte Folge von a's gleichzeitig aufgebraucht sind, wird das Eingabewort akzeptiert.
- Für die Verarbeitung kontextfreier Sprachen reicht es, den Speicher als Stack oder Stapel zu benutzen, auf den nach dem Lastin-FirstOut-Prinzip zugegriffen wird. Der Stack wird auch "Keller" oder "Push-Down-Store" genannt. Wir sprechen im Deutschen deshalb vom "Kellerautomaten", im Englischen vom "Push-down Automaton" (PDA).

## Kellerautomaten: Ein Beispiel

• Ein Kellerautomat, der anbn akzeptiert:

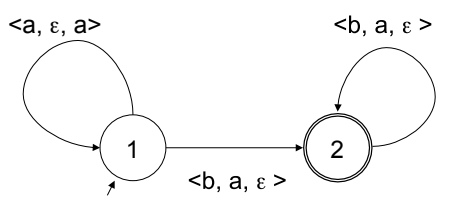

- <u, v, w> als Kanteninschrift steht für: Lies Eingabe u, lösche v vom Stack, schreibe w auf den Stack.
- Im Zustand 1 werden a's gelesen und in den Stack geschrieben.
- Beim ersten b wechselt der Automat in den Zustand 2 und löscht für jedes gelesene b ein a vom Stack.
- Wenn die Eingabe abgearbeitet, der Stack leer und ein Endzustand erreicht ist, wird das Eingabewort akzeptiert.

## Keller-Automaten und kontextfreie Grammatiken

- Kontextfreie Grammatiken (CFGs) erlauben die einfache und elegante Definition von kontextfreien Sprachen – kommen aber zunächst ohne ein sinnvolles Analyseverfahren, das die Zugehörigkeit eines Wortes w zu L(G) entscheidet.
- Keller-Automaten stellen ein einfaches Verfahren zur Entscheidung von  $w \in L(G)$  für bestimmte kontextfreie Sprachen zur Verfügung – aber keine intuitive Methode, um komplexe Sprachen direkt zu modellieren.
- Frage: Sind die Formalismen der CFG und des PDA gleich stark?
- Frage: Können wir eine CFG in einen äquivalenten PDA überführen?
- Die Antwort auf beide Fragen ist ja. Der Beweis erfolgt wie bei der NEA-DEA-Überführung konstruktiv, durch Spezifikation von Verfahren.

Vorlesung "Einführung in die CL" 2011/2012 © M. Pinkal UdS Computerlinguistik #"

## Keller-Automaten und kontextfreie Grammatiken

- Idee: Wir simulieren den Ableitungsprozess der CFG im Stack des PDA, und gleichen die auf dem Stack erzeugten Terminalsymbole mit der Eingabe ab.
- Die Abfolge der Regelanwendung gibt uns gleichzeitig Information über die syntaktische Struktur.
- Systeme, die für eine gegebene Grammatik und einen Eingabesatz die syntaktische Struktur bestimmen, nennen wir Parser.

Vorlesung "Einführung in die CL" 2011/2012 © M. Pinkal UdS Computerlinguistik \$"

Ein Schema für CFG-Parsing

# $\leq \varepsilon$ , A, u > *(für jede Regel A*  $\rightarrow u$ *)* 1  $\rightarrow$  2  $<\varepsilon, \varepsilon, S>$

## Ein Schema für CFG-Parsing

- Initialisiere den Stack des Automaten mit dem Startsymbol.
- Wenn sich das oberste Stack-Element ein nicht-terminales Symbol A ist, wähle eine Grammatikregel  $A \rightarrow u$  und ersetze das Stack-Symbol A durch u.
- Wenn das oberste Stack-Element ein Terminalsymbol a und mit dem aktuelle Eingabesymbol identisch ist, lösche a vom Stack und rücke in der Eingabe vor.

 $\langle a, a, \varepsilon \rangle$  (für jedes Terminalsymbol a)

#### Beispiel: a<sup>n</sup>b<sup>n</sup>

 $S \rightarrow aSb$  $S \rightarrow \varepsilon$ 

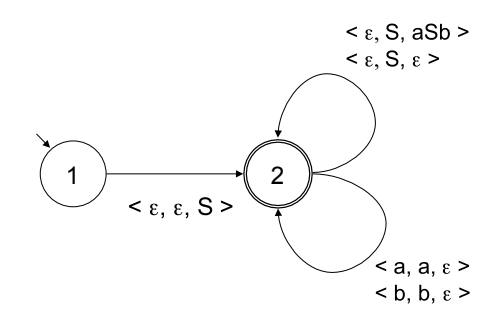

Vorlesung "Einführung in die CL" 2011/2012 © M. Pinkal UdS Computerlinguistik

## Beispiel: Kleine Grammatik fürs Deutsche

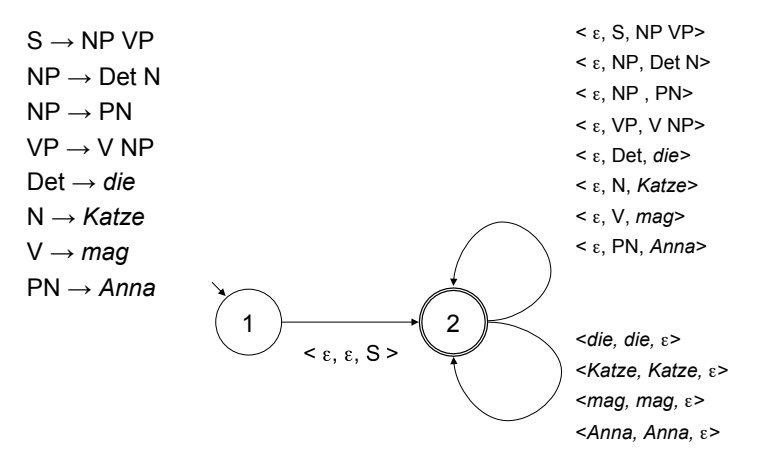

Vorlesung "Einführung in die CL" 2011/2012 © M. Pinkal UdS Computerlinguistik

## Kontextfreier Top-Down-Parser

- Der vorgestellte Parser erzeugt ausgehend vom Startsymbol Ableitungen und damit implizit einen Ableitungsbaum. Terminalsymbole werden von links nach rechts mit der Eingabe abgeglichen.
- Wir sprechen bei diesem Vorgehen von "Top-Down"-Parsing: Der Ableitungsbaum bzw. Parsebaum wird von oben nach unten, im "rekursiven Abstieg" durch die Struktur, aufgebaut.

## Kontextfreier Top-Down Parser

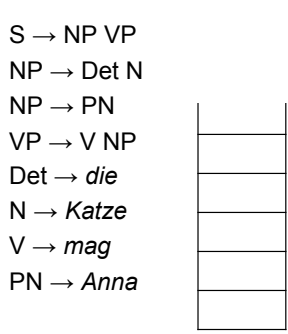

*Anna mag die Katze* 

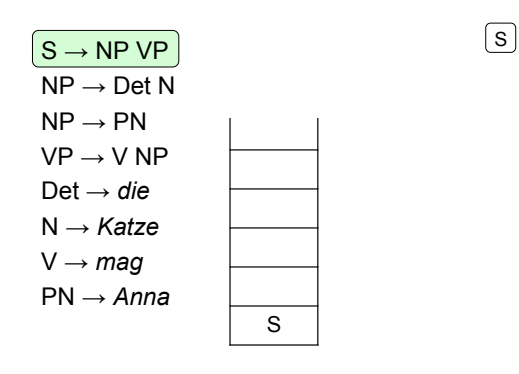

*Anna mag die Katze* 

Vorlesung "Einführung in die CL" 2011/2012 © M. Pinkal UdS Computerlinguistik

## Kontextfreier Top-Down Parser

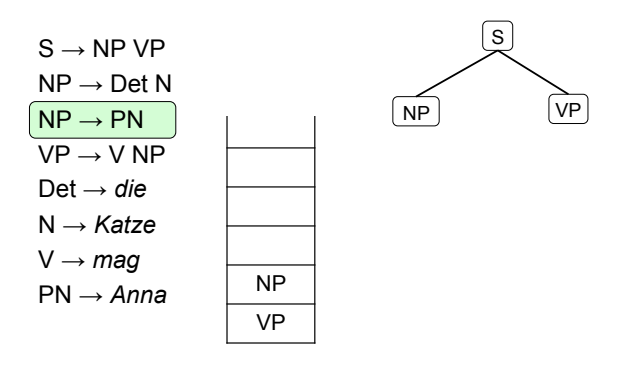

*Anna mag die Katze* 

Vorlesung "Einführung in die CL" 2011/2012 © M. Pinkal UdS Computerlinguistik

Kontextfreier Top-Down Parser

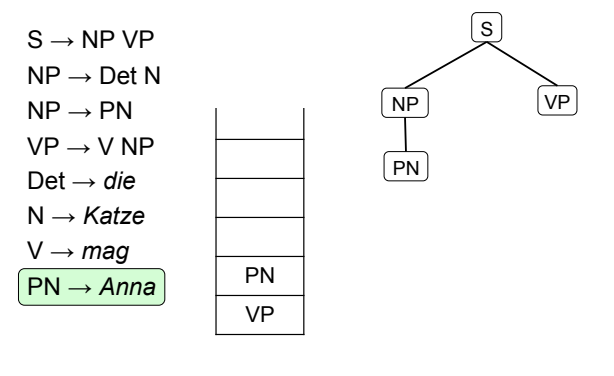

*Anna mag die Katze* 

## Kontextfreier Top-Down Parser

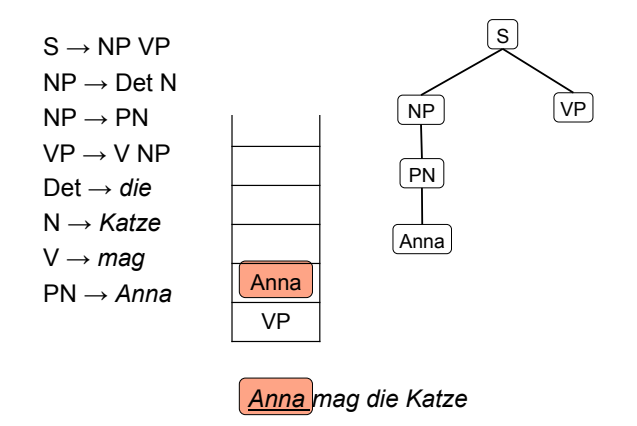

Vorlesung "Einführung in die CL" 2011/2012 © M. Pinkal UdS Computerlinguistik

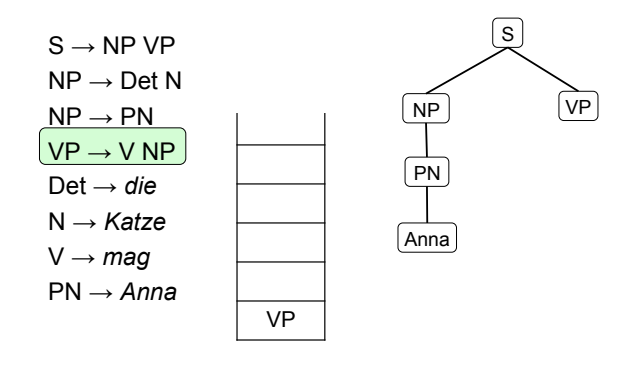

*Anna mag die Katze* 

Vorlesung "Einführung in die CL" 2011/2012 © M. Pinkal UdS Computerlinguistik

## Kontextfreier Top-Down Parser

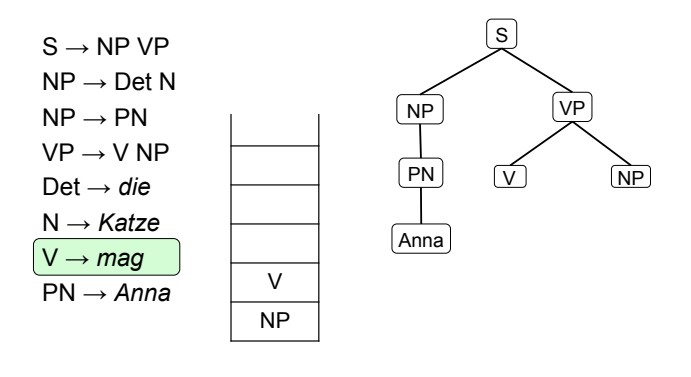

*Anna mag die Katze* 

Vorlesung "Einführung in die CL" 2011/2012 © M. Pinkal UdS Computerlinguistik

Kontextfreier Top-Down Parser

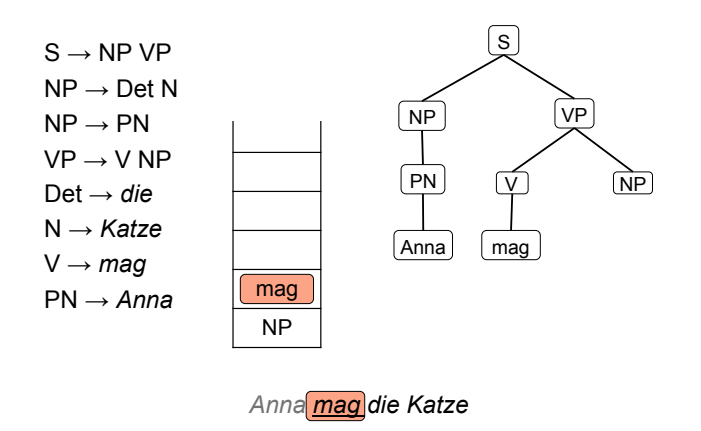

## Kontextfreier Top-Down Parser

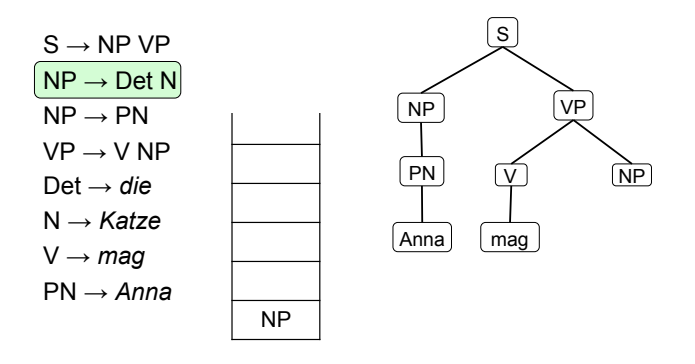

*Anna mag die Katze* 

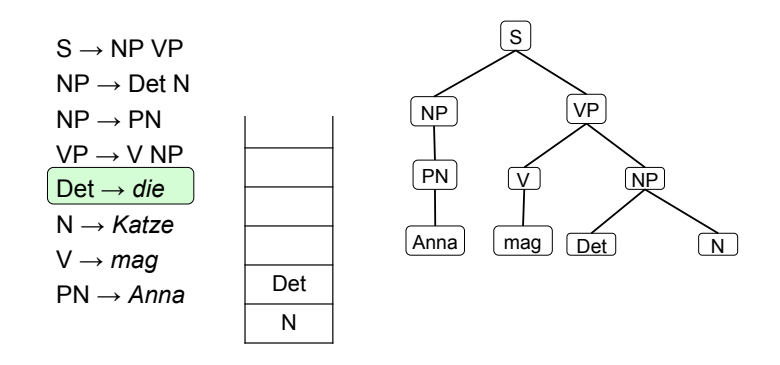

*Anna mag die Katze* 

Vorlesung "Einführung in die CL" 2011/2012 © M. Pinkal UdS Computerlinguistik

## Kontextfreier Top-Down Parser

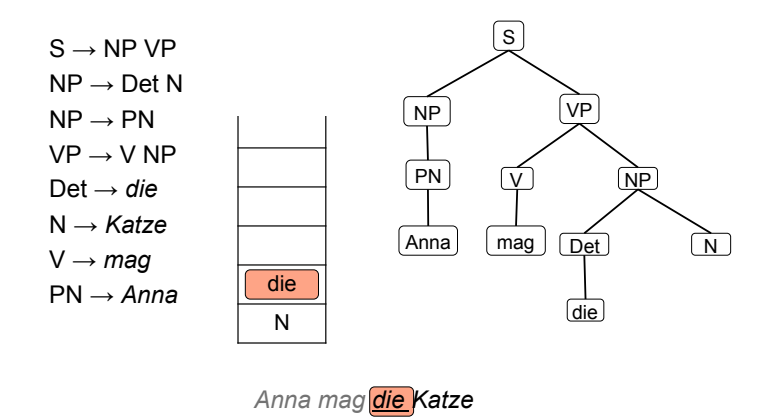

Vorlesung "Einführung in die CL" 2011/2012 © M. Pinkal UdS Computerlinguistik

Kontextfreier Top-Down Parser

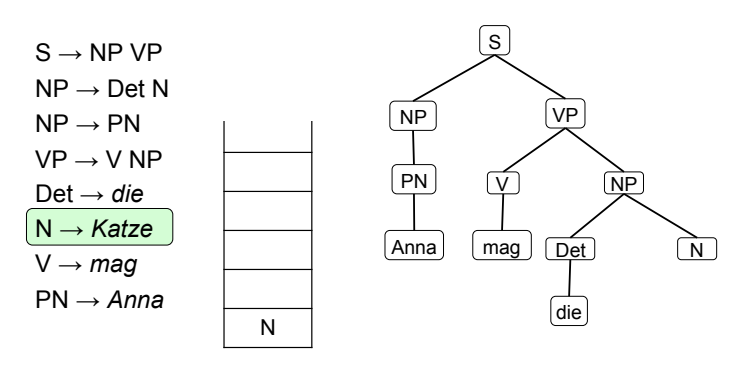

*Anna mag die Katze* 

Kontextfreier Top-Down Parser

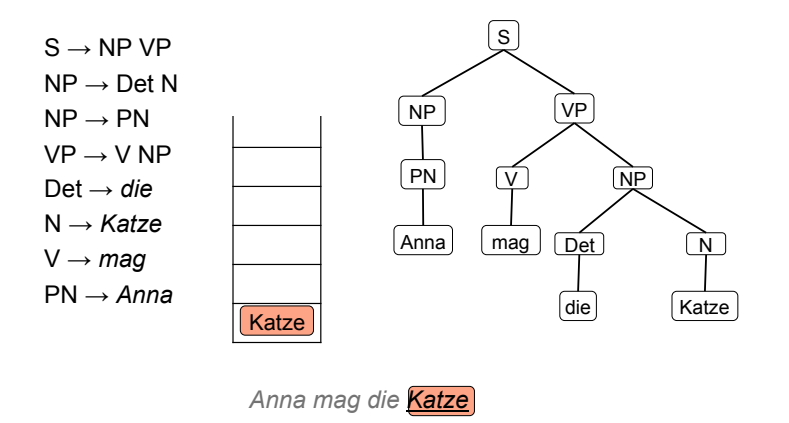

Vorlesung "Einführung in die CL" 2011/2012 © M. Pinkal UdS Computerlinguistik

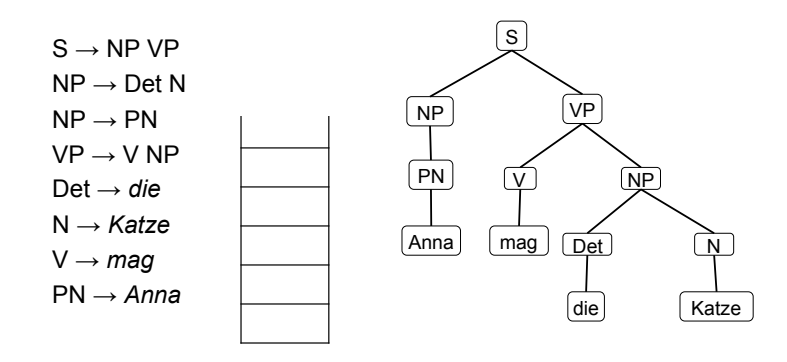

*Anna mag die Katze* 

Vorlesung "Einführung in die CL" 2011/2012 © M. Pinkal UdS Computerlinguistik

## Verbrauchte, aktive, aktueller Knoten

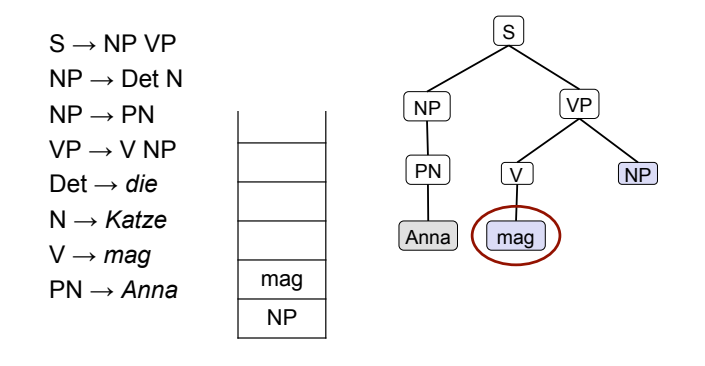

*Anna mag die Katze* 

Vorlesung "Einführung in die CL" 2011/2012 © M. Pinkal UdS Computerlinguistik

## Kontextfreier Top-Down-Parser

- Die Operation des Top-Down-Parsers kann direkt auf Strukturbäumen dargestellt werden.
- Aktive Knoten sind alle Blattknoten eines Baums, die noch nicht verbraucht sind, d.h., entweder nicht-terminale Knoten oder terminale Knoten, die noch nicht mit der Eingabe abgeglichen wurden. – Aktive Knoten entsprechen genau dem Speicherinhalt.
- Initialisierung mit S. Der aktuelle Knoten, auf dem der Parser operiert, ist der am weitesten links stehenden aktive Knoten.
	- Nicht-Terminalsymbol A: Wähle eine Ersetzungsregel mit linker Seite A und expandiere den aktiven Knoten entsprechend.
	- Terminalsymbol a: Gleiche mit dem aktuellen Eingabesymbol ab, markiere den Knoten im Erfolgsfall als verbraucht, und rücke in der Eingabe vor.
- Wenn die Eingabe verbraucht ist und keine aktiven Knoten mehr vorhanden sind, wird die Eingabe akzeptiert und der erzeugte Parsebaum wird als Analyse ausgegeben.
- Vorlesung "Einführung in die CL" 2011/2012 © M. Pinkal UdS Computerlinguistik

## Kontextfreier Top-Down Parser

 $S \rightarrow NP VP$  $NP \rightarrow Det N$  $NP \rightarrow PN$  $VP \rightarrow V NP$  $Det \rightarrow die$ N → *Katze*  $V \rightarrow maq$  $PN \rightarrow Anna$ 

#### *Anna mag die Katze*

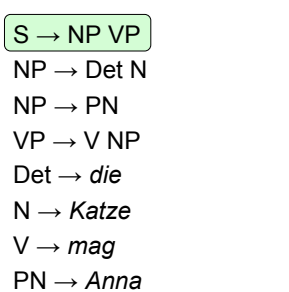

## $\sqrt{s}$

## Kontextfreier Top-Down Parser

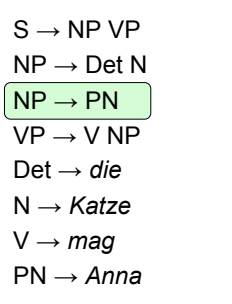

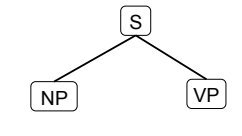

*Anna mag die Katze* 

Vorlesung "Einführung in die CL" 2011/2012 © M. Pinkal UdS Computerlinguistik

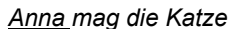

Vorlesung "Einführung in die CL" 2011/2012 © M. Pinkal UdS Computerlinguistik

## Kontextfreier Top-Down Parser

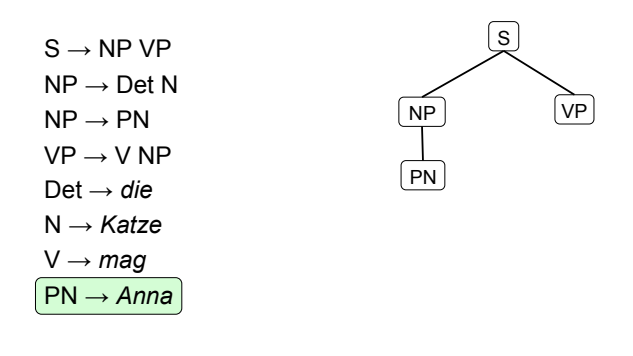

## Kontextfreier Top-Down Parser

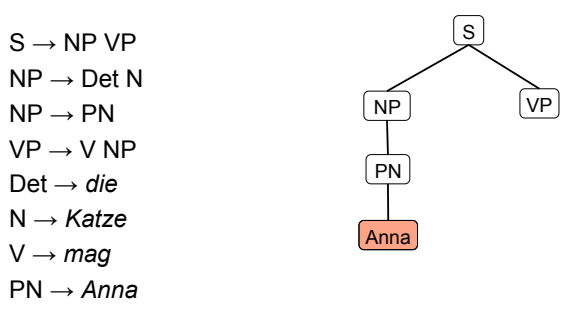

*Anna mag die Katze* 

Vorlesung "Einführung in die CL" 2011/2012 © M. Pinkal UdS Computerlinguistik

*Anna mag die Katze* 

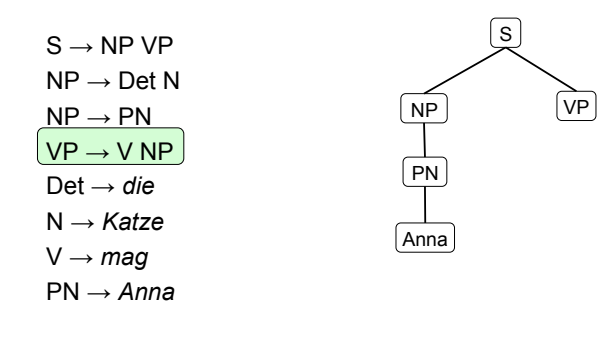

## Nicht-Determinismus in der Regelanwendung

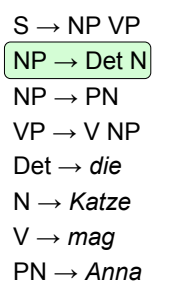

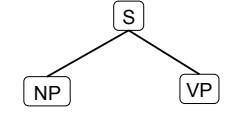

*Anna mag die Katze* 

Vorlesung "Einführung in die CL" 2011/2012 © M. Pinkal UdS Computerlinguistik

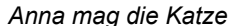

Vorlesung "Einführung in die CL" 2011/2012 © M. Pinkal UdS Computerlinguistik

## Nicht-Determinismus in der Regelanwendung

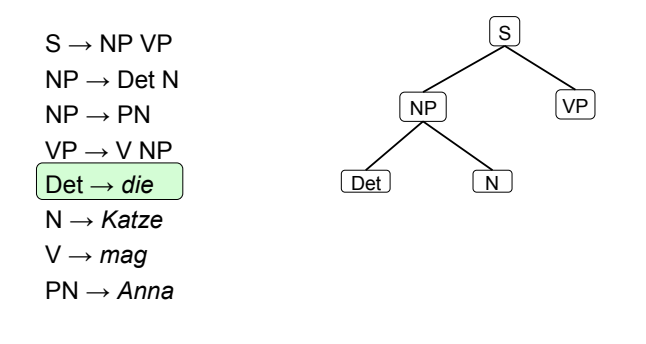

## Nicht-Determinismus in der Regelanwendung

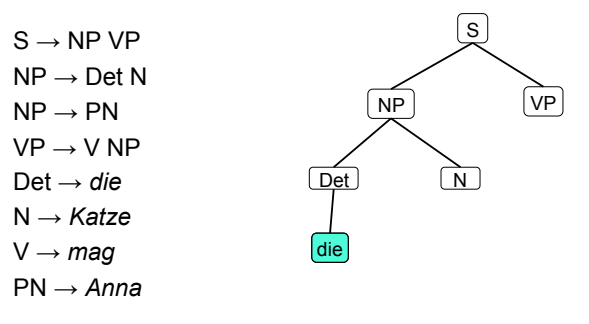

*Anna mag die Katze* 

*Anna mag die Katze* 

## Top-Down-Parser, Eigenschaften

- Der Top-Down-Parser ist im Allgemeinen nicht-deterministisch: Für dasselbe Nichtterminal gibt es mehrere, eventuell sehr viele Ersetzungsregeln.
- Eine technische Lösung: Arbeiten mit einer Agenda, Last-In First-Out, Tiefensuche mit Backtracking.
- Problem: Es werden viele Teilstrukturen erzeugt, die nie erfolgreich sein können, weil die Eingabekette keine passenden Wörter enthält.
	- Beispiel: Grammatik versucht, Subjekts-NP abzuleiten, der Satz fängt mit einer PP an.
- Im Falle "links-rekursiver" Grammatiken geht der Parser in eine Endlosschleife.
	- $-$  Beispiel: VP  $\rightarrow$  VP PP
	- Links-rekursive Regeln kann man vermeiden, aber dann sind bestimmte Strukturen nicht mehr natürlich darstellbar.

Vorlesung "Einführung in die CL" 2011/2012 © M. Pinkal UdS Computerlinguistik

## Alternative: Bottom-Up Parser

- Lies Symbole der Eingabekette und lege sie in den Stack.
- Wenn die obersten n Symbole im Stack umgekehrt gelesen die rechte Seite einer Grammatikregel  $A \rightarrow u$  bilden, ersetze sie im Stack durch A.
- Wenn die Eingabe abgearbeitet ist und der Stack nur noch das Startsymbol S enthält, akzeptiere die Eingabe.
- Der Parser heißt auch "Shift-Reduce"-Parser: Aktionen bestehen darin, dass Eingabesymbole in den Stack verschoben ("shift") und dann zu Nicht-Terminalsymbolen reduziert werden ("reduce").

Vorlesung "Einführung in die CL" 2011/2012 © M. Pinkal UdS Computerlinguistik

Schema für den Shift-Reduce-Parser

Beispiel: a<sup>n</sup>b<sup>n</sup>

 $S \rightarrow aSb$  $S \rightarrow \varepsilon$ 

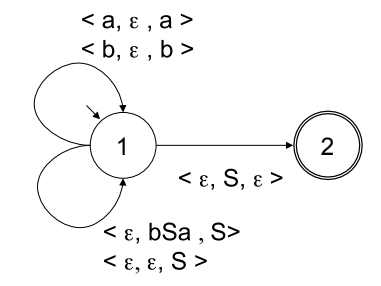

 $\leq$  a,  $\varepsilon$ , a  $>$  (für jedes Terminalsymbol a)

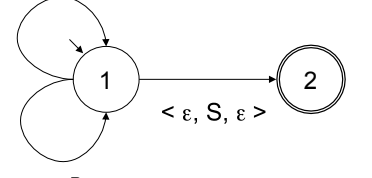

 $\langle \xi, u^R, A \rangle$  (für jede Regel A  $\rightarrow u$ )

Vorlesung "Einführung in die CL" 2011/2012 © M. Pinkal UdS Computerlinguistik

## Shift-Reduce-Parser

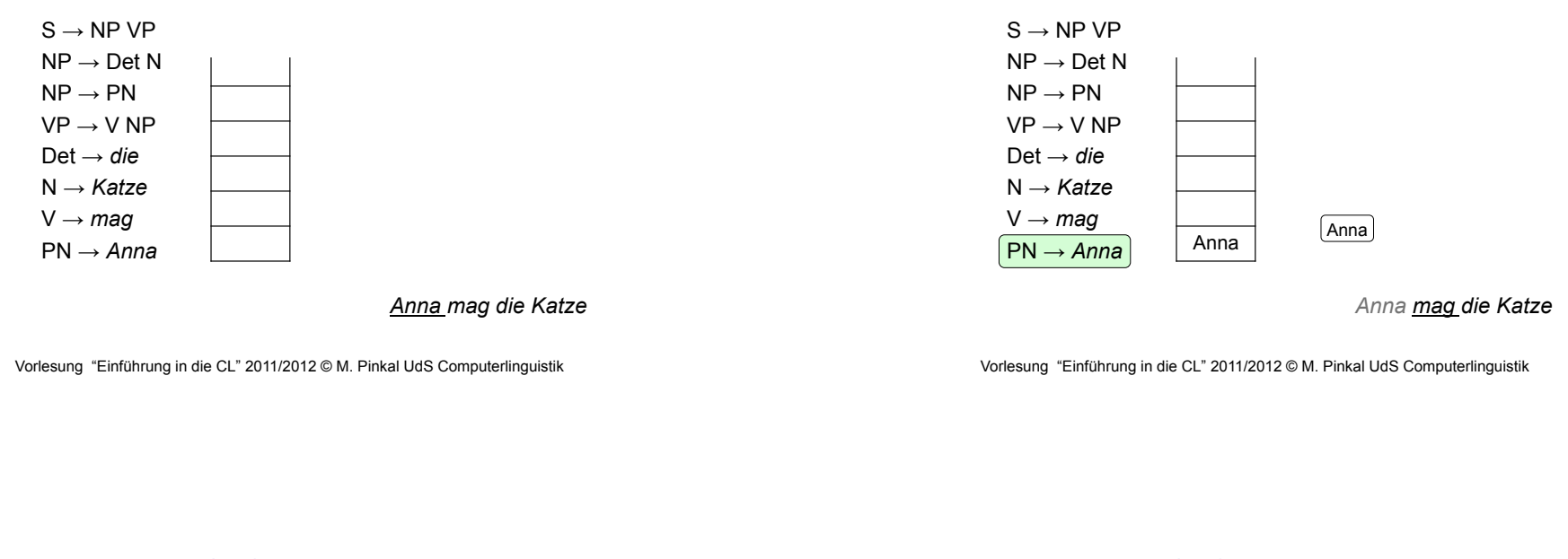

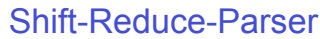

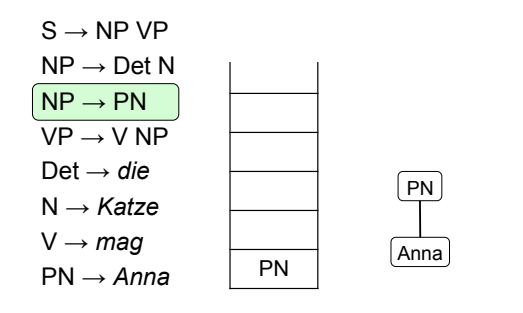

*Anna mag die Katze* 

## Shift-Reduce-Parser

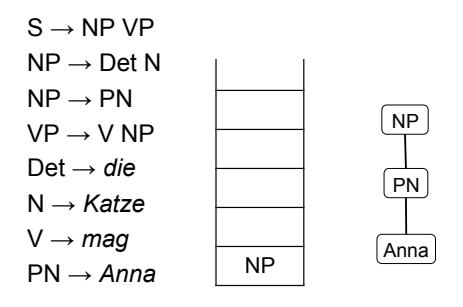

*Anna mag die Katze* 

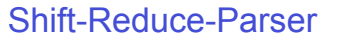

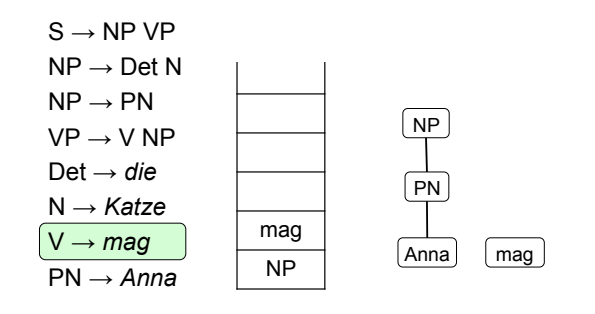

*Anna mag die Katze* 

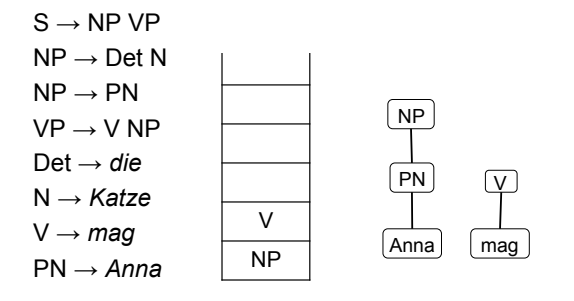

*Anna mag die Katze* 

Vorlesung "Einführung in die CL" 2011/2012 © M. Pinkal UdS Computerlinguistik

Vorlesung "Einführung in die CL" 2011/2012 © M. Pinkal UdS Computerlinguistik

Shift-Reduce-Parser

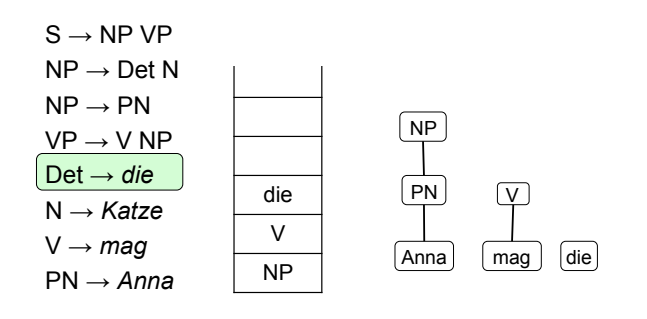

*Anna mag die Katze* 

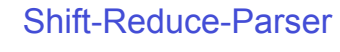

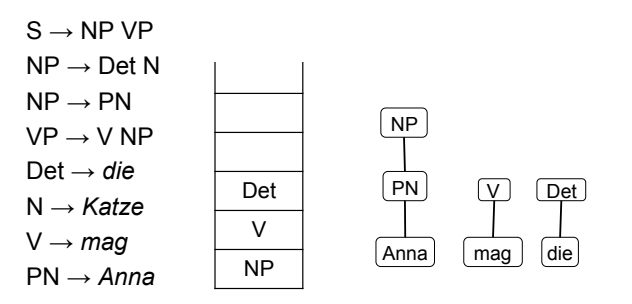

*Anna mag die Katze* 

Vorlesung "Einführung in die CL" 2011/2012 © M. Pinkal UdS Computerlinguistik

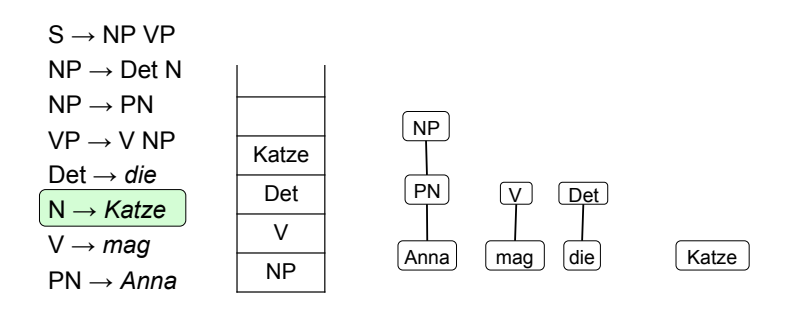

*Anna mag die Katze* 

Vorlesung "Einführung in die CL" 2011/2012 © M. Pinkal UdS Computerlinguistik

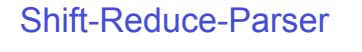

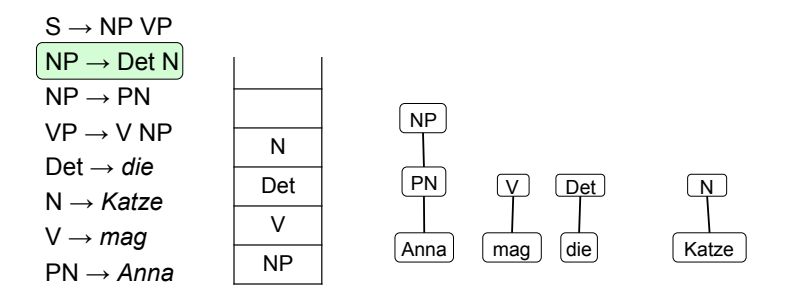

*Anna mag die Katze* 

Vorlesung "Einführung in die CL" 2011/2012 © M. Pinkal UdS Computerlinguistik

Shift-Reduce-Parser

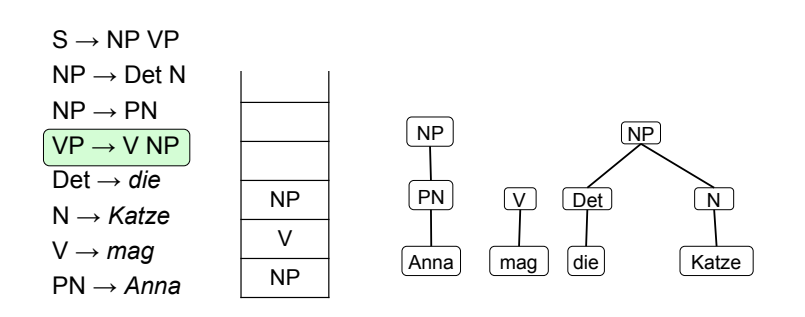

*Anna mag die Katze* 

## Shift-Reduce-Parser

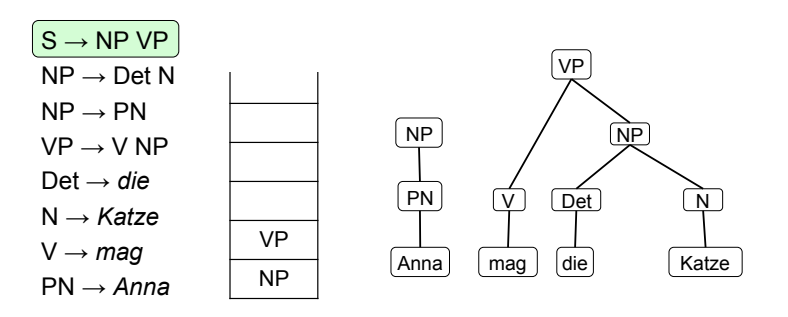

*Anna mag die Katze* 

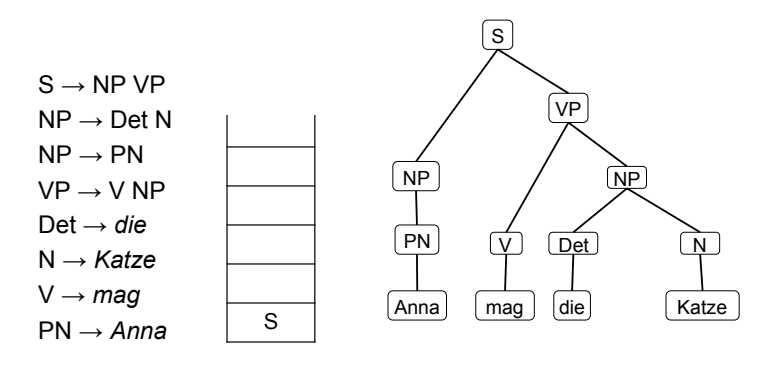

*Anna mag die Katze* 

Vorlesung "Einführung in die CL" 2011/2012 © M. Pinkal UdS Computerlinguistik

## Bottom-Up-Parser: Eigenschaften

- Auch der Bottom-Up-Parser ist nicht-deterministisch.
- Er vermeidet Analysen, die durch lexikalisches Material nicht abgedeckt sind, und ist insofern effizienter als der Top-Down-Parser.
- Er erzeugt jedoch Teilstrukturen auch dann, wenn absehbar ist, dass sie nie zu vollständigen Satzstrukturen führen.

## Shift-Reduce-Parser

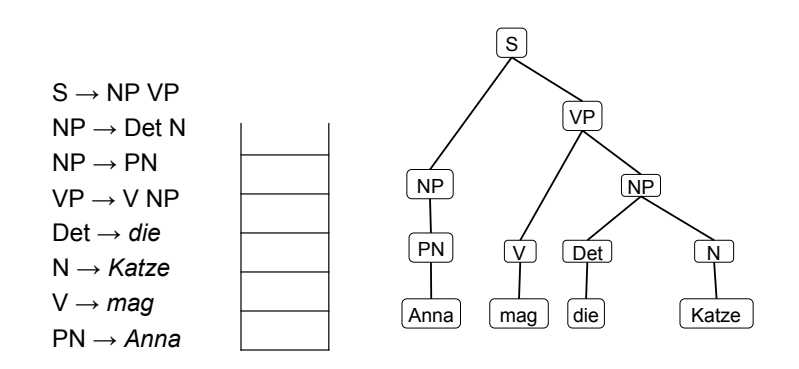

*Anna mag die Katze* 

Vorlesung "Einführung in die CL" 2011/2012 © M. Pinkal UdS Computerlinguistik

## CFG-Parsing und Determinismus

- Top-Down- und Bottom-Up-Parser sind nichtdeterministisch – auch für die einfache Grammatik, die anbn erkennt.
- Der Nicht-Determinismus ist aber nicht unbedingt essenziell: a<sup>n</sup>b<sup>n</sup> kann durch einen deterministischen PDA erkannt werden.
- Frage: Gibt es für jede kontextfreie Sprache L einen PDA, der L erkennt?
- Können Sätze natürlicher Sprachen also in linearer Zeit syntaktisch analysiert werden?
- Die Antwort ist leider Nein.

## CFG-Parsing und Determinismus

- Es gibt kontextfreie Sprachen, die deterministisch geparst werden können, und Sprachen, bei denen das nicht möglich ist.
- Wir unterscheiden "deterministisch kontextfreie Sprachen" und "nicht-deterministisch kontextfreie Sprachen".
- Beispiel:
	- $L1 = \{ wcw^R | w \in \{a,b\}^*\}$
	- $-$  L2 = { ww<sup>R</sup> | w  $\in$ {a,b}\*}
	- L1 ist deterministisch, L2 nicht.

Vorlesung "Einführung in die CL" 2011/2012 © M. Pinkal UdS Computerlinguistik

## CFG-Parsing und Determinismus

- Tendenziell sind alle interessanten formalen Sprachen ("Klammersprache", Arithmetik, Programmiersprachen) deterministisch kontextfrei.
- Natürliche Sprachen sind nicht-deterministisch.
- Sie müssen schon deswegen nicht-deterministisch sein, damit sie syntaktische Mehrdeutigkeit modellieren können.
- Es gibt allerdings Parsing-Methoden, die im Gegensatz zu Top-Down- und Bottom-Up-Parser effiziente Analyse ermöglichen.

Vorlesung "Einführung in die CL" 2011/2012 © M. Pinkal UdS Computerlinguistik i<br>.

CFG-Parsing und Determinismus

*Peter sieht den Mann mit dem Teleskop* 

## CFG-Parsing und Determinismus

*Peter sieht den Mann mit dem Teleskop durch ein Fernglas.* 

*Peter sieht den an computerlinguistischen Fragestellungen interessierten Studenten mit dem Teleskop durch ein Fernglas.* 

## Chart-Parsing

- Das Problem: Teilstrukturen werden unnötigerweise immer wieder analysiert.
- Die Lösung: Der Parser speichert Zwischenresultate in einer Datenstruktur, auf die er im weiteren Verlauf der Verarbeitung zurückgreifen kann.
- Wir nennen die Datenstruktur "Chart" und sprechen deshalb von "Chart-Parsing".

## Chart, graphische Darstellung

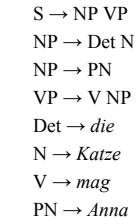

Anna *U* mag *D* die *S* Katze

Vorlesung "Einführung in die CL" 2011/2012 © M. Pinkal UdS Computerlinguistik i<br>.

Vorlesung "Einführung in die CL" 2011/2012 © M. Pinkal UdS Computerlinguistik

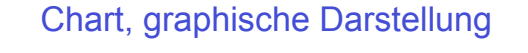

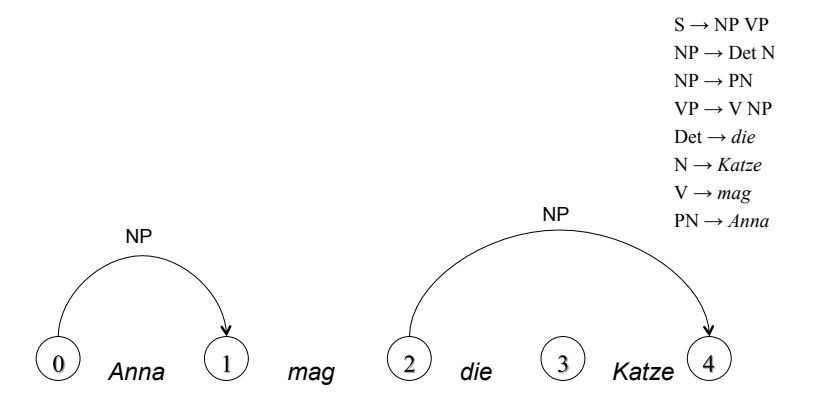

Chart, graphische Darstellung

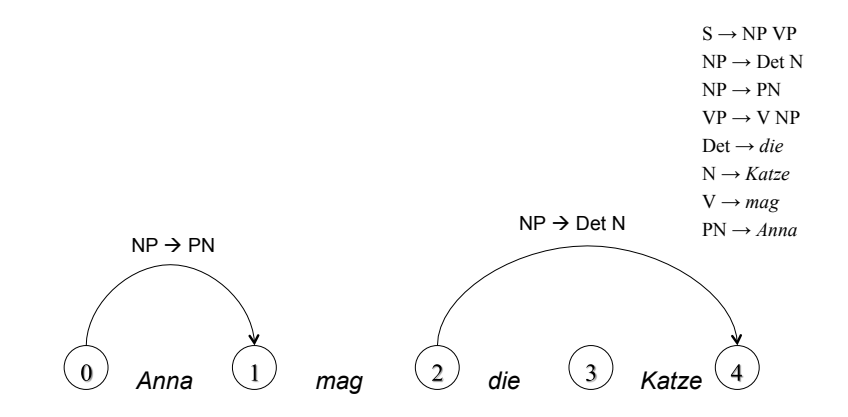

Vorlesung "Einführung in die CL" 2011/2012 © M. Pinkal UdS Computerlinguistik

### Chart, graphische Darstellung

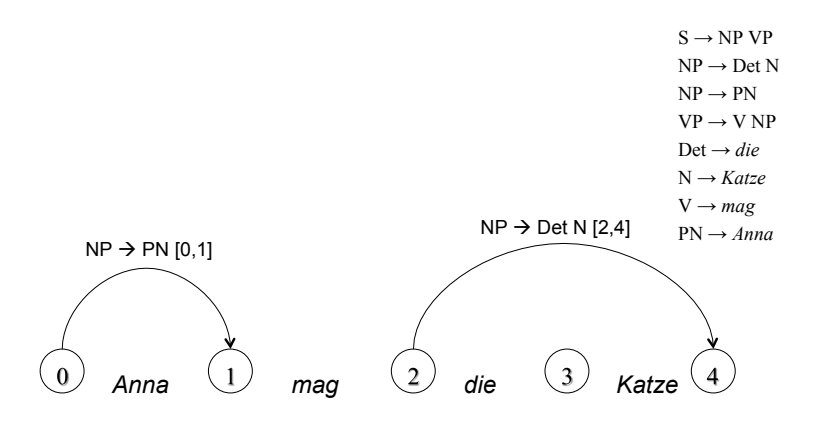

Vorlesung "Einführung in die CL" 2011/2012 © M. Pinkal UdS Computerlinguistik

## Chart, graphische Darstellung

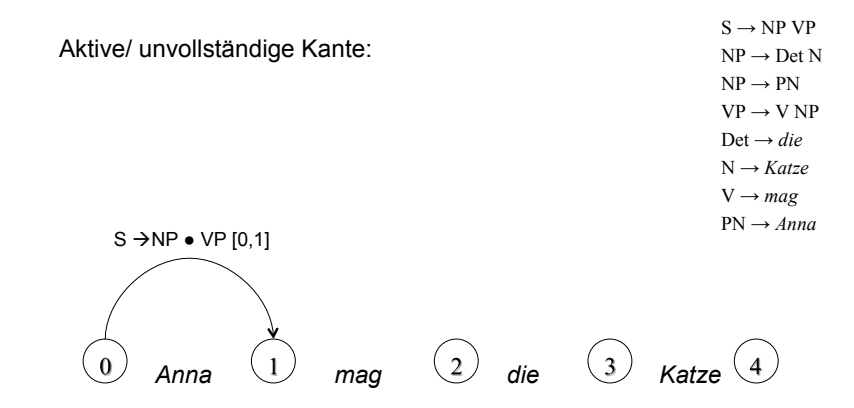

Vorlesung "Einführung in die CL" 2011/2012 © M. Pinkal UdS Computerlinguistik

Beispiel-Chart

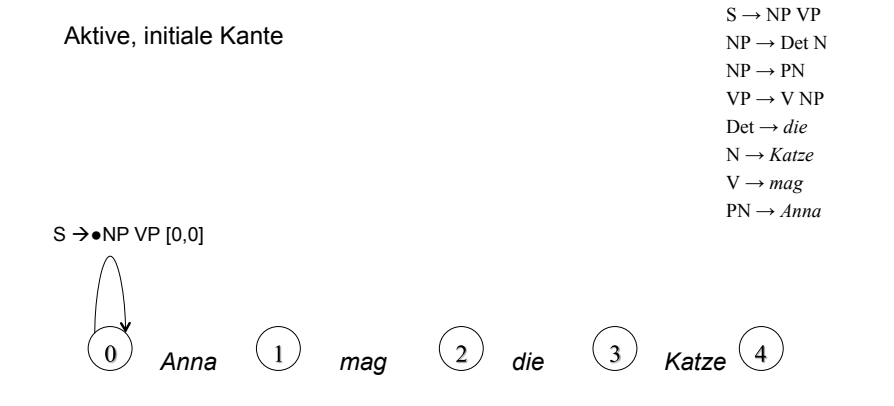

## Chart: Formale Darstellung

- Für einen Eingabesatz der Länge n wird eine Chart mit n+1 Spalten eingerichtet.
- Einträge bestehen aus zwei Informationen, die zusammen ein (potentiell unvollständiges) Parseresultat kodieren:
	- "Punktierte Regel" der Form A→u•v: A→w mit w=uv ist Regel der Grammatik, der Punkt teilt die rechte Regelseite in den abgearbeiteten und den noch offenen Teil.
	- Paar [i, j] bezeichnet den Teilstring der Eingabekette, auf dem dies Ergebnis erzielt wurde.
- Beispiel:  $\leq$ S  $\rightarrow$  NP  $\bullet$  VP, [0, 2]>
	- Regel S  $\rightarrow$  NP VP wurde in Position 0 angesetzt, an Position 2 ist eine NP erkannt, von Position 2 an muss noch eine VP erkannt werden.

## Chart, graphische Darstellung

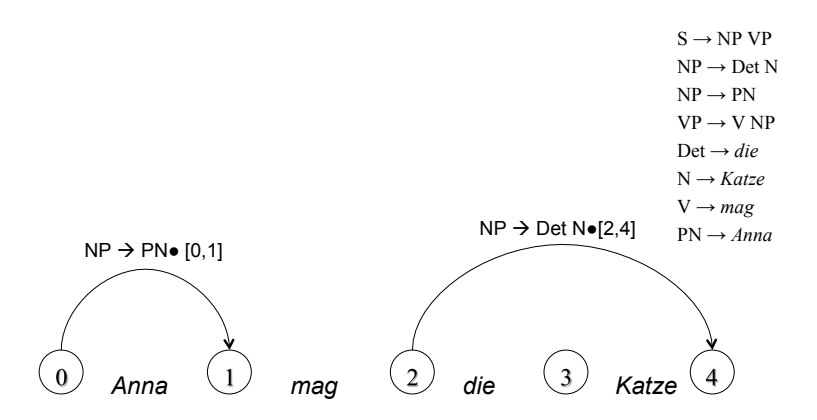

## Chart: Tabellen-Darstellung

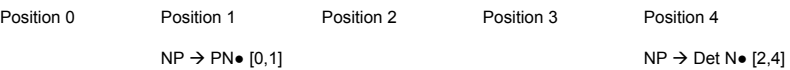

Vorlesung "Einführung in die CL" 2011/2012 © M. Pinkal UdS Computerlinguistik i<br>.

Vorlesung "Einführung in die CL" 2011/2012 © M. Pinkal UdS Computerlinguistik

## Chart, graphische Darstellung

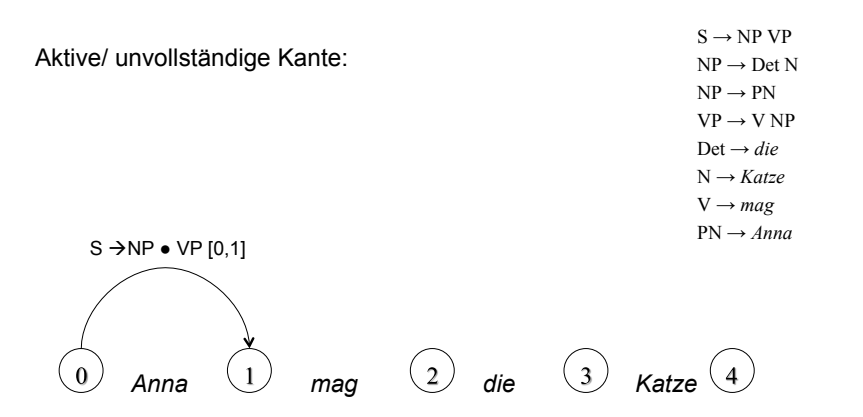

## Chart: Tabllen-Darstellung

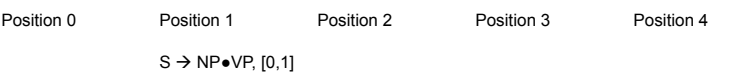

### Earley-Algorithmus

• Ein Standard-Algorithmus für das Chart-Parsing ist der Earley-Algorithmus, der von links nach rechts durch den Eingabesatz geht und in einer Top-Down-Strategie alle Analyse-Alternativen parallel verfolgt.

## Earley-Algorithmus – Vorgehen

- Es seien u,  $v \in V^*$ : (möglicherweise leere) Ketten von (Terminal- oder Nicht-Terminal-)Symbolen; P punktierte Erzeugungsregeln.
- Initialisiere die erste Spalte der Chart mit <S  $\rightarrow \bullet$  u, [0, 0]> für jede Regel S  $\rightarrow$  u der Grammatik.
- Gehe schrittweise von links nach rechts durch die Chart. In jedem Schritt j: Wende auf jeden Eintrag <P, [i, j]> die Operationen Scan, Predict, und Complete so lange an, bis keine neue Anwendung mehr möglich ist. Dann gehe zu j+1.
- Operationen des Earley-Algorithmus:
	- Wenn P unvollständig und von der Form  $A \rightarrow u \bullet av$  ist (a Terminalsymbol) : Scan
	- Wenn P unvollständig und von der Form  $A \rightarrow u \bullet Bv$  ist (B Nicht-Terminalsymbol) : Predict
	- Wenn P vollständig (von der Form  $A \rightarrow u \bullet$ ) ist: Complete.

Vorlesung "Einführung in die CL" 2011/2012 © M. Pinkal UdS Computerlinguistik i<br>.

Vorlesung "Einführung in die CL" 2011/2012 © M. Pinkal UdS Computerlinguistik i<br>.

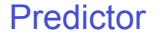

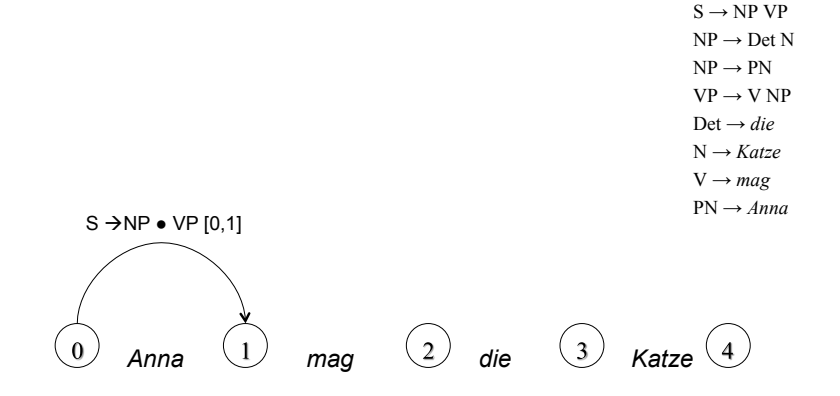

#### Predictor

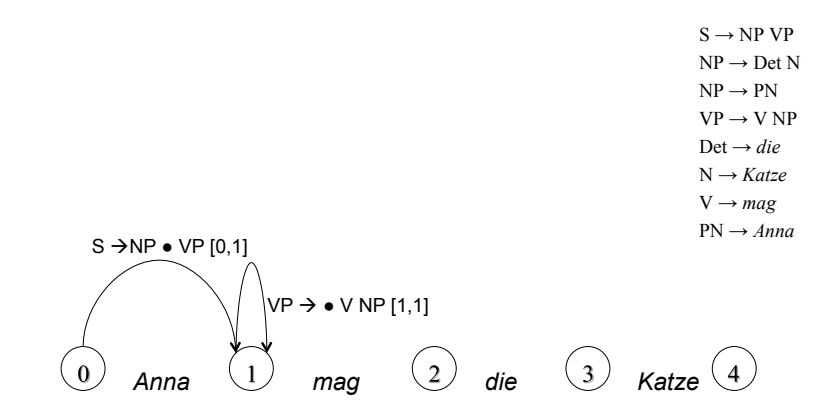

## Predictor, Schema

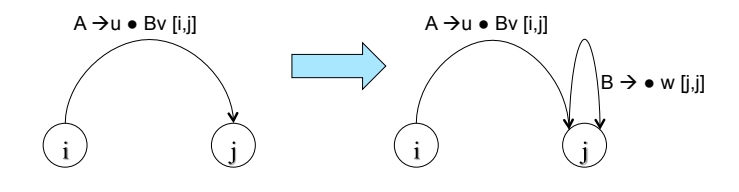

## Earley-Algorithmus – Predictor

- Für Position j, Eintrag <P, [i, j]>:
	- Wenn P unvollständig und von der Form  $A \rightarrow u \bullet Bv$  ist (B Nicht-Terminalsymbol) :
	- Füge für jede Regel B  $\rightarrow$  w der Grammatik <B  $\rightarrow \bullet$  w, [j, j]> zur Position j hinzu.
- Die punktierte Regel A  $\rightarrow$  u  $\bullet$  Bv im Eintrag drückt aus, dass als nächstes eine Konstituente der Kategorie B kommen könnte. Der Predictor schreibt alle Regeln in die Chart, die Ausdrücke der Kategorie B erzeugen.

Vorlesung "Einführung in die CL" 2011/2012 © M. Pinkal UdS Computerlinguistik i<br>.

Vorlesung "Einführung in die CL" 2011/2012 © M. Pinkal UdS Computerlinguistik

#### Scanner: Beispiel

 $S \rightarrow NP VP$ 

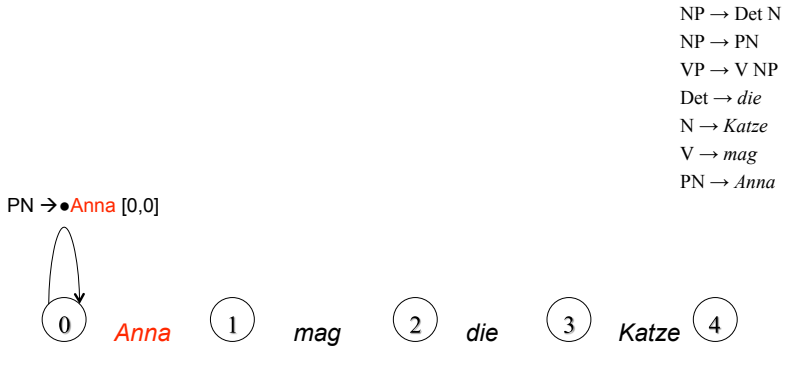

Vorlesung "Einführung in die CL" 2011/2012 © M. Pinkal UdS Computerlinguistik

#### Scanner: Beispiel

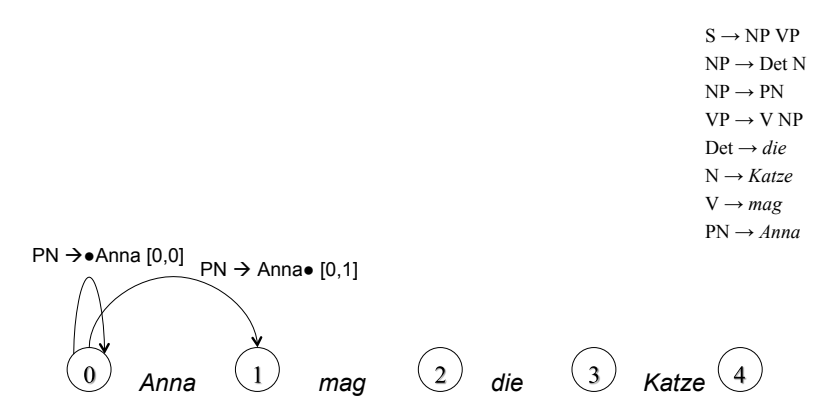

## Scanner, Schema

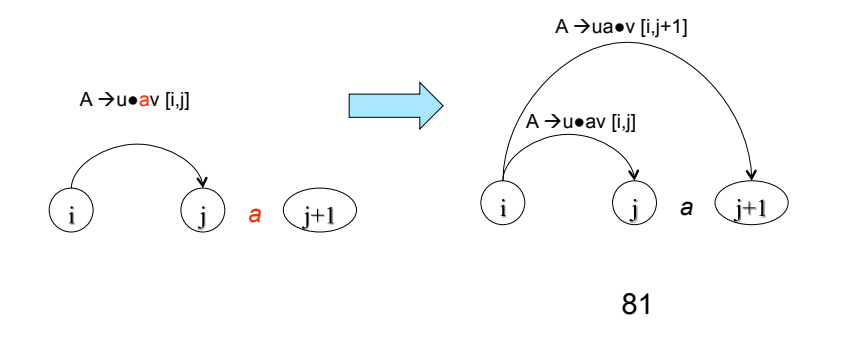

Vorlesung "Einführung in die CL" 2011/2012 © M. Pinkal UdS Computerlinguistik

## Earley-Algorithmus – Scanner

- Für Position j, Eintrag <P, [i, j]>:
	- Wenn P unvollständig und von der Form  $A \rightarrow u \bullet av$  ist (a Terminalsymbol) , und die Position [j, j+1] der Eingabe mit a gefüllt ist:
	- Füge <A  $\rightarrow$  ua $\bullet$ v, [i, j+1]> zur Spalte j+1 der Chart hinzu.
- Die punktierte Regel A  $\rightarrow$  u  $\bullet$  av drückt aus, dass als nächstes das Eingabesymbol a erwartet wird. Der Scanner liest das Eingabewort und gleicht es mit der Regel ab. Im Erfolgsfall wird der Punkt über a hinweg geschoben und ein neuer Eintrag in die nächste Spalte der Chart gemacht.

Vorlesung "Einführung in die CL" 2011/2012 © M. Pinkal UdS Computerlinguistik i<br>.

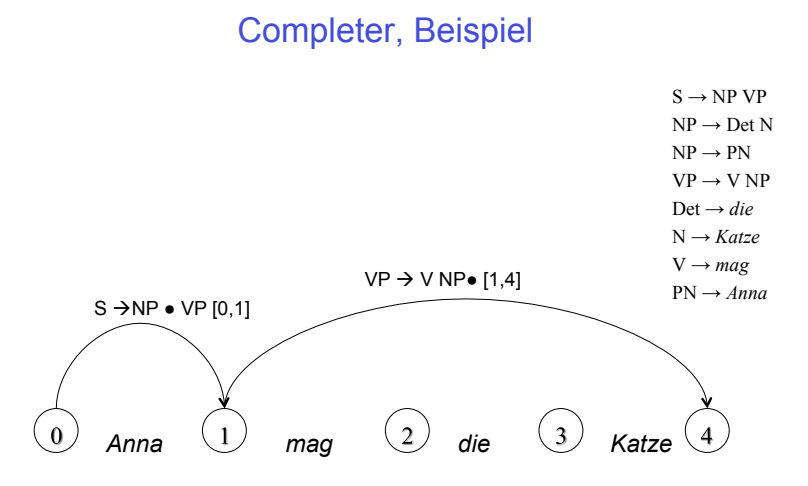

Vorlesung "Einführung in die CL" 2011/2012 © M. Pinkal UdS Computerlinguistik

Complete, Beispiel

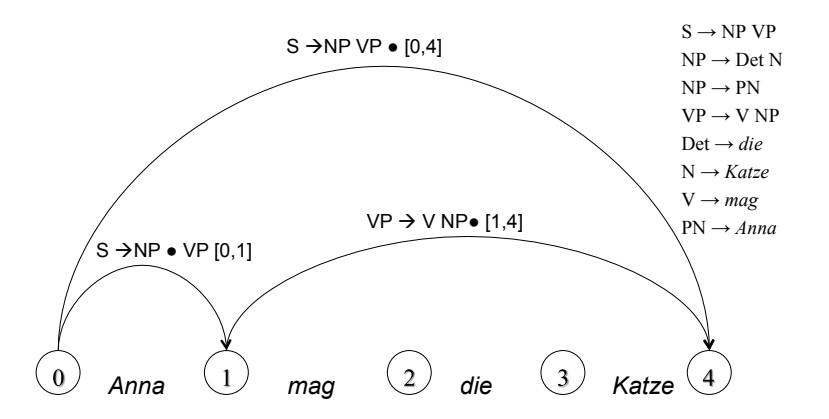

## Completer, Schema

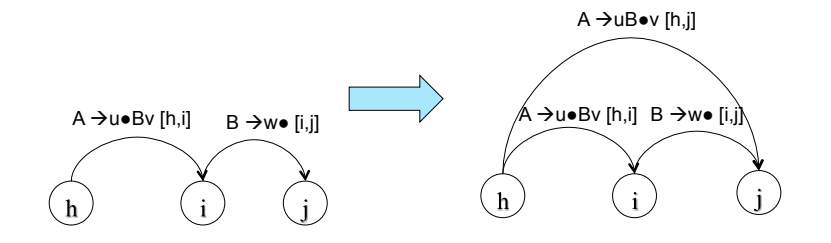

## Earley-Algorithmus – Completer

- Für Position j, Eintrag <P, [i, j]>:
	- Wenn P vollständig und von der Form  $B \rightarrow w$  :
	- Füge für jeden bestehenden Eintrag <A  $\rightarrow$  u $\bullet$ Bv, [h, i]> einen neuen Eintrag < $A \rightarrow u$ B $\bullet v$ , [h, i]> hinzu.
- $\cdot$  B  $\rightarrow$  u  $\bullet$  besagt, dass die rechte Seite der Regel vollständig abgearbeitet wurde. Das Resultat kann verwendet werden, um eine bereits bestehende partielle Analyse, die als nächstes einen Ausdruck der Kategorie B erwartet, zu komplettieren.

Vorlesung "Einführung in die CL" 2011/2012 © M. Pinkal UdS Computerlinguistik

Vorlesung "Einführung in die CL" 2011/2012 © M. Pinkal UdS Computerlinguistik i<br>.

## Earley-Algorithmus: Abschluss

- Der Aufbau der Chart ist abgeschlossen, wenn der n+1-te Schritt beendet ist.
- Die Eingabe wird akzeptiert, wenn die Chart <S  $\rightarrow$  u $\bullet$ , [0, n]> enthält.
- Auf den folgenden Folien wird die Chart aufgebaut für die obige Beispielgrammatik und den Beispielsatz

#### *Anna mag die Katze*

## Beispiel-Chart: Initialisierung

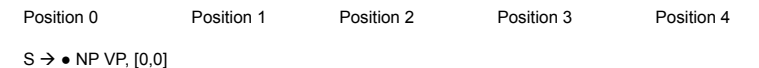

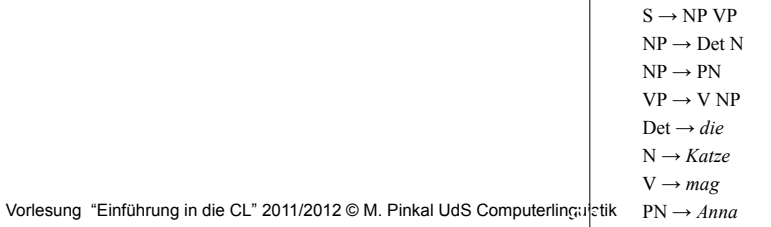

## Beispiel-Chart: Operationen auf Pos. 0

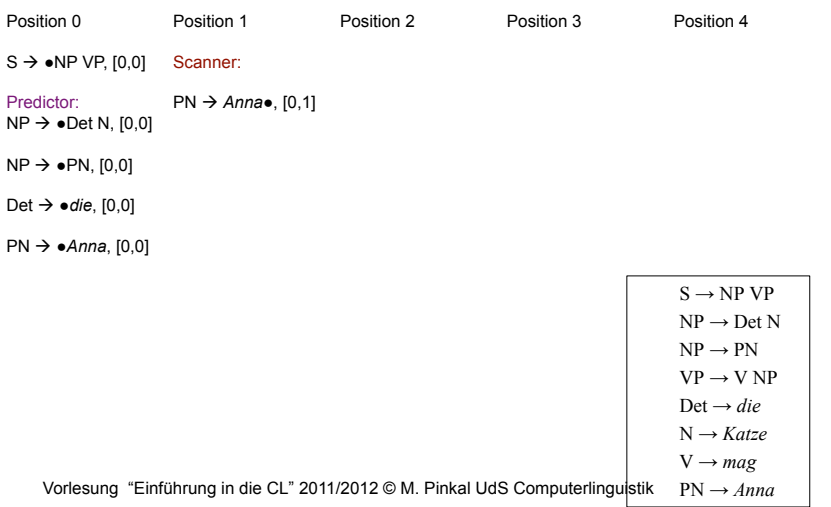

## Beispiel-Chart: Operationen auf Pos. 1

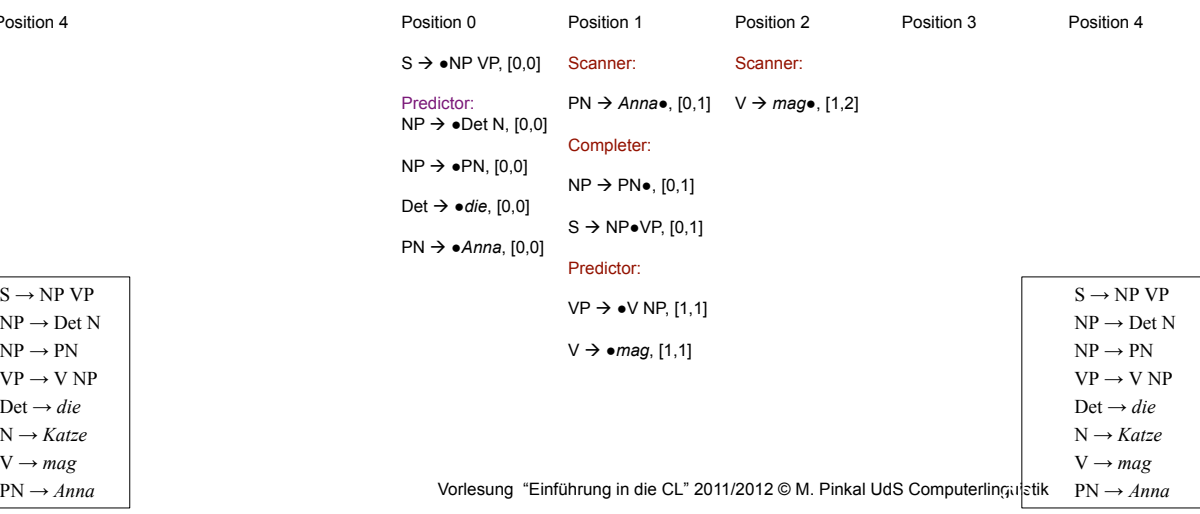

## Beispiel-Chart: Operationen auf Pos. 2

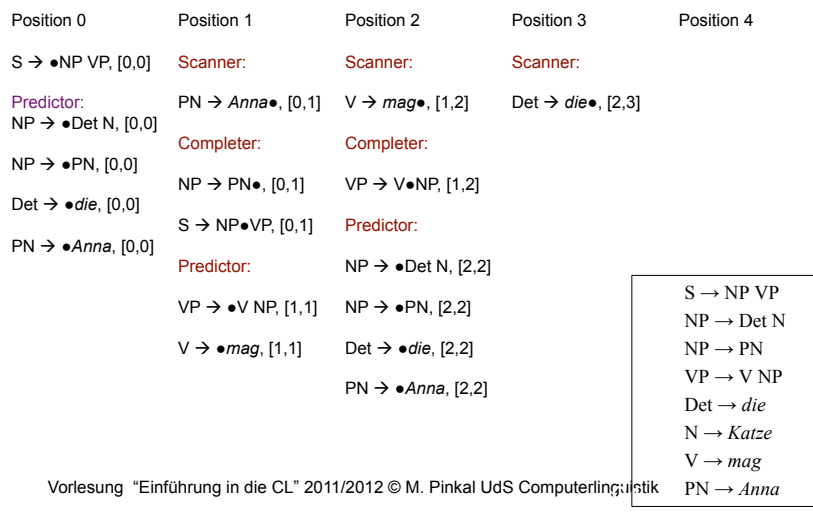

## Beispiel-Chart: Operationen auf Pos. 4

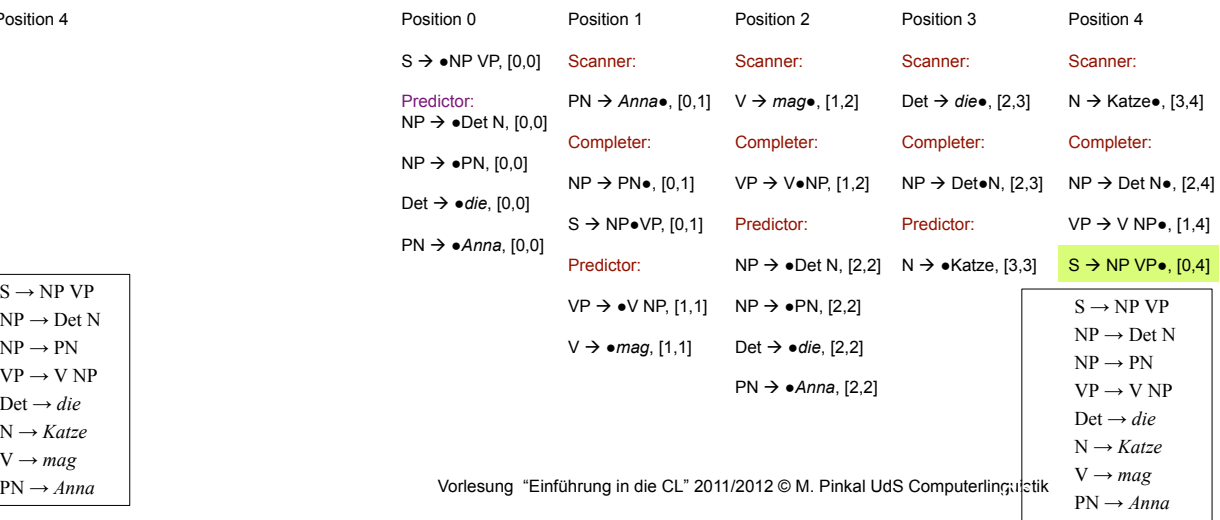

## Beispiel-Chart: Operationen auf Pos. 4

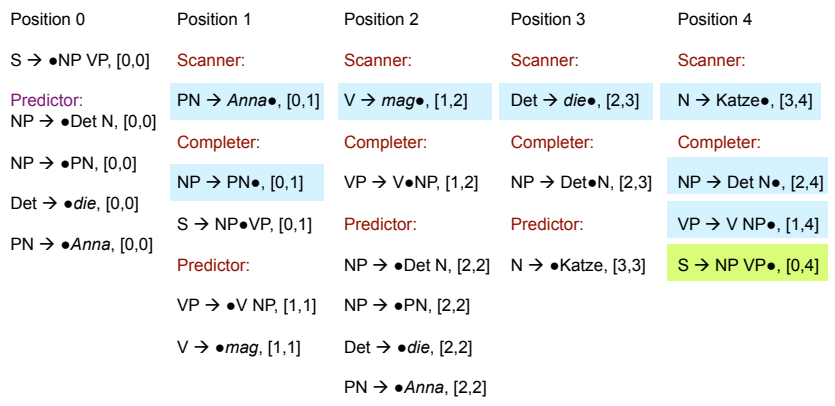

## Earley-Algorithmus

- Der Eintrag S  $\rightarrow$  NP VP $\bullet$ , [0, 4] zeigt, dass die analysierte Wortkette ein in unserer Beispielgrammatik grammatischer Satz ist.
- Wenn wir die vollständigen Regeleinträge der Chart so miteinander verlinken, dass ein Eintrag auf die Einträge verweist, auf denen er aufbaut, können wir außerdem die syntaktische Struktur / den Parsebaum ablesen.

Vorlesung "Einführung in die CL" 2011/2012 © M. Pinkal UdS Computerlinguistik

Vorlesung "Einführung in die CL" 2011/2012 © M. Pinkal UdS Computerlinguistik

#### Beispiel-Chart

• Auf vollständige Einträge beschränkt, Abhängigkeiten sind markiert

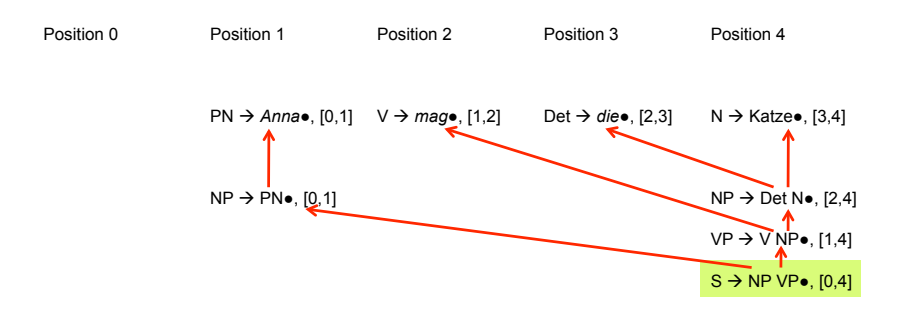

Beispiel-Chart

• Alternative grafische Repräsentation der vollständigen Einträge

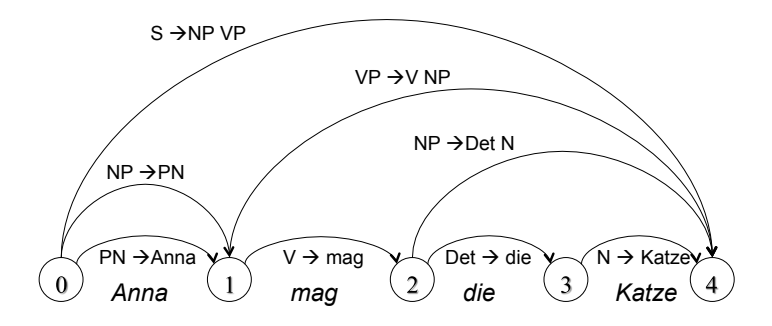